## Using Code Libraries

Presenter: Steve Baskauf steve.baskauf@vanderbilt.edu

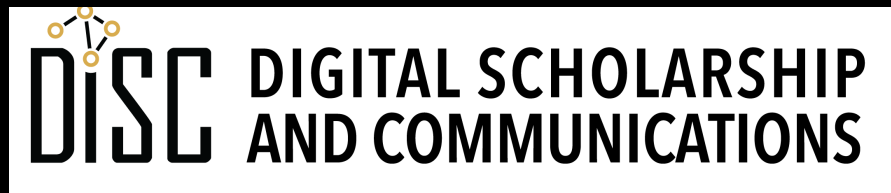

Jean & Alexander Heard **RI** IH.

# CodeGraf landing page

• vanderbi.lt/codegraf

#### Importing a function

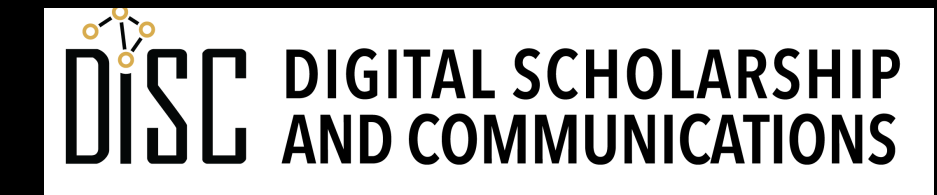

Jean & Alexander Heard **JBRARIES** 

# Standard Library modules

- A **module** is:
	- reusable code stored in a separate file (has **.py** extension like other Python programs)
	- loaded into script using the **import** statement
- Modules in the **Standard Library** are:
	- included automatically when Python is installed
	- hidden away somewhere deep in your installation
- **Functions** in Standard Library modules are:
	- not automatically available like built-in functions
	- always available if the module is **imported**.

### Import options: math module example

• Import a single function from the module

```
from math import sqrt
```

```
answer = sqrt(3)
```

```
• Import the whole module
import math
answer = math.sqrt(3)
```
• Import the module and abbreviate **import math as m**  $answer = m.sqrt(3)$ 

#### Methods

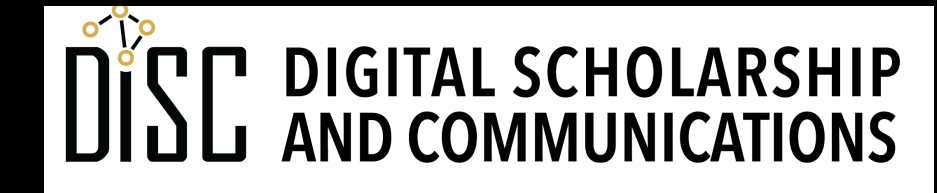

Jean & Alexander Heard BRARIES

## classes and objects

**Classes** are abstract categories of things.

**Objects** are particular instances or individuals of a class.

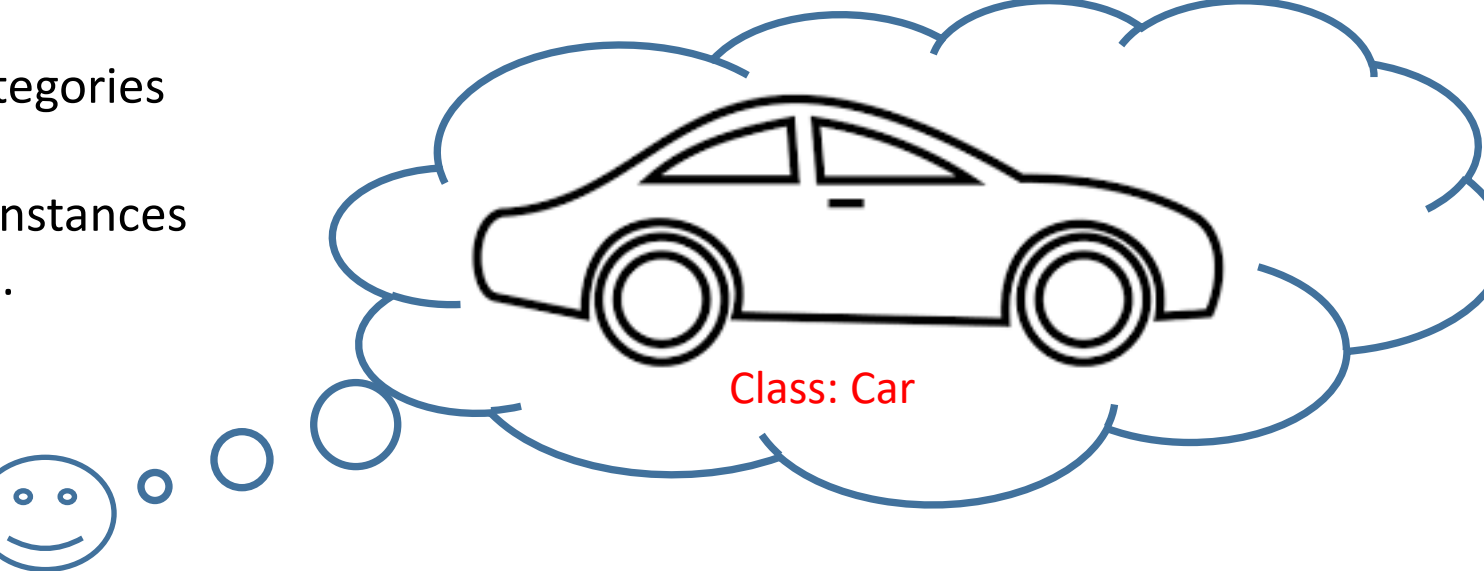

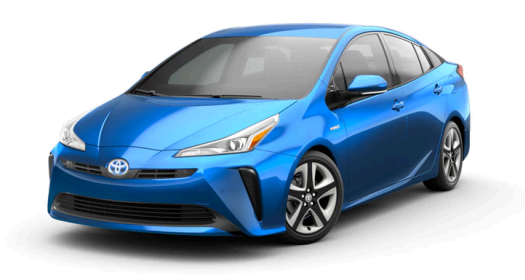

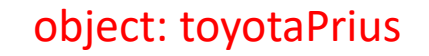

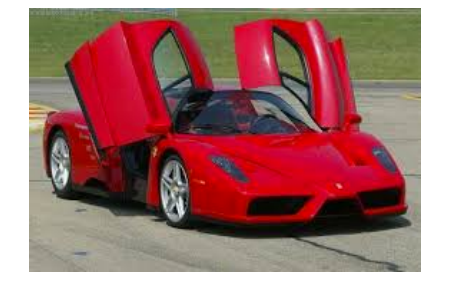

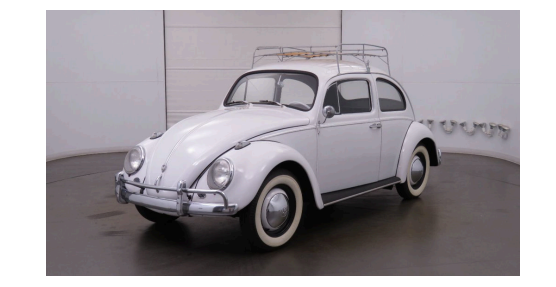

object: toyotaPrius object: ferrari object: volkswagenBeetle

## Methods

- Methods are essentially **functions** tied to a class.
- We can apply a method to any **object** that is an instance of the class that the method is associated with.
- Method names follow the object name, separated by a dot, followed by parentheses.
- Like functions, methods may or may not return any value.
- Example: class **Car** has methods **.drive()** and **.accelerate()**

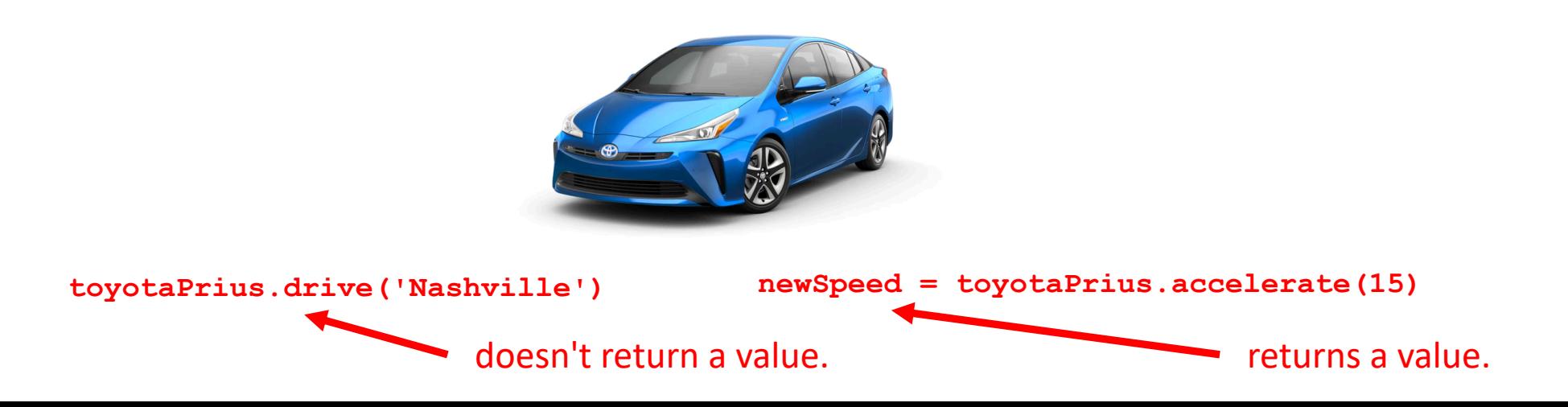

#### Method example

- Built-in string class **str** has method **.upper()**
- Example:

```
my_message = 'Do not yell at me!'
shouting = my_message.upper()
print(shouting)
```
- The method has no arguments; it operates on the object.
- This method return value is the string in uppercase.

#### Points of confusion

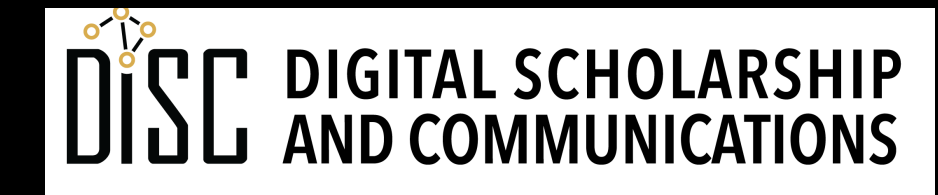

Jean & Alexander Heard **IBRARIES** 

# Is it a function from a module or a method?

• If you see this in somebody else's code:

**something.otherthing()**

• is it:

- 1. the **otherthing()** function from the **something** module?
- 2. an **.otherthing()** method operating on the **something** object?
- **1. import something**

**2. something = something\_else**

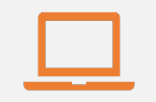

#### Access to digital collections 24/7

Remote Support for Teaching and Research Needs

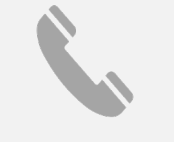

Skype consultations with your subject librarian

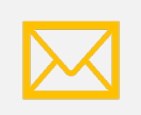

Ask a Librarian: an easy way to submit a question via email

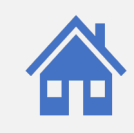

Live chat available from the Library home page

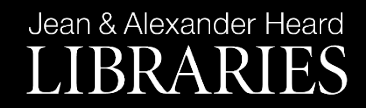

## NEED HELP? ASK A LIBR

https://www.library.vanderbilt.edu/ask-

Jean & Alexander Heard LIBRARIES